## Kopiering af planer

Du kan kopiere planer andre har oprettet og lave din egen tilrettede version af planen.

Felter med \*markering er obligatoriske

Regel:

Når du opretter en plan, skal du følge struktur for navngivning af felter i planer, da alle planer, der oprettes i KAM, er synlige for alle kommuner, se vejledning "Struktur for navngivning i KAM modul – Kommunal PRO

## Kopier plan, følg nedenstående vejledning

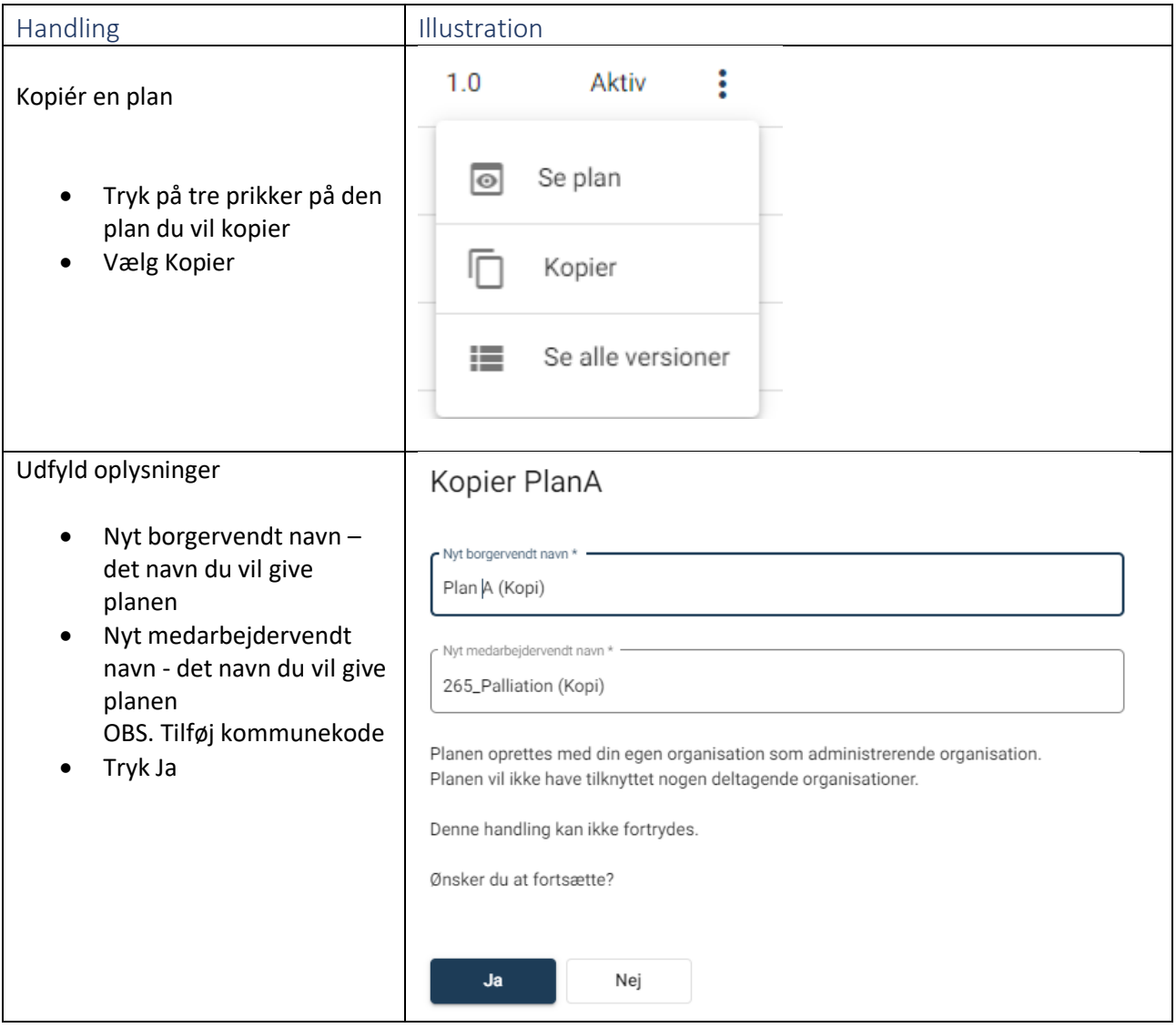

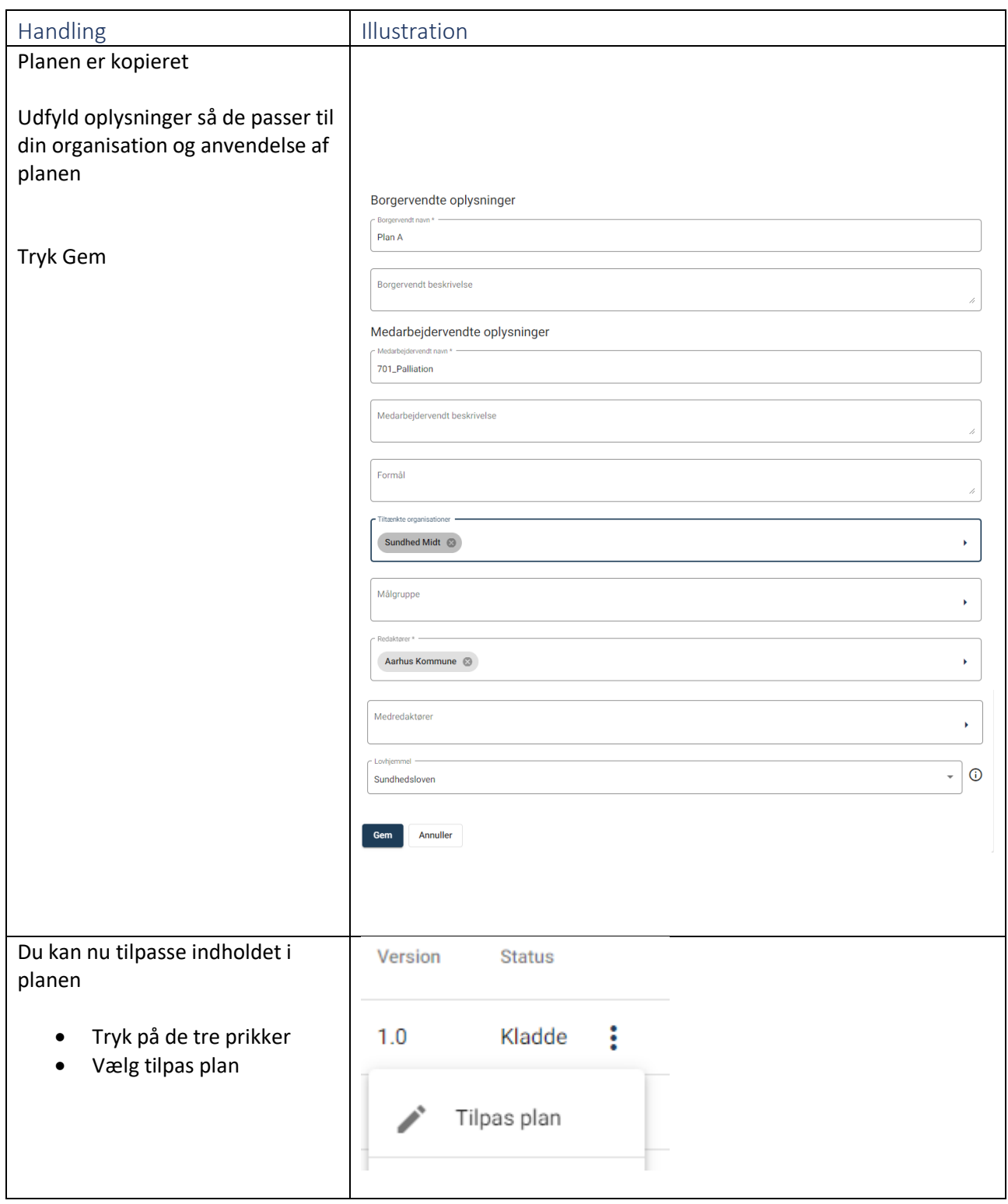

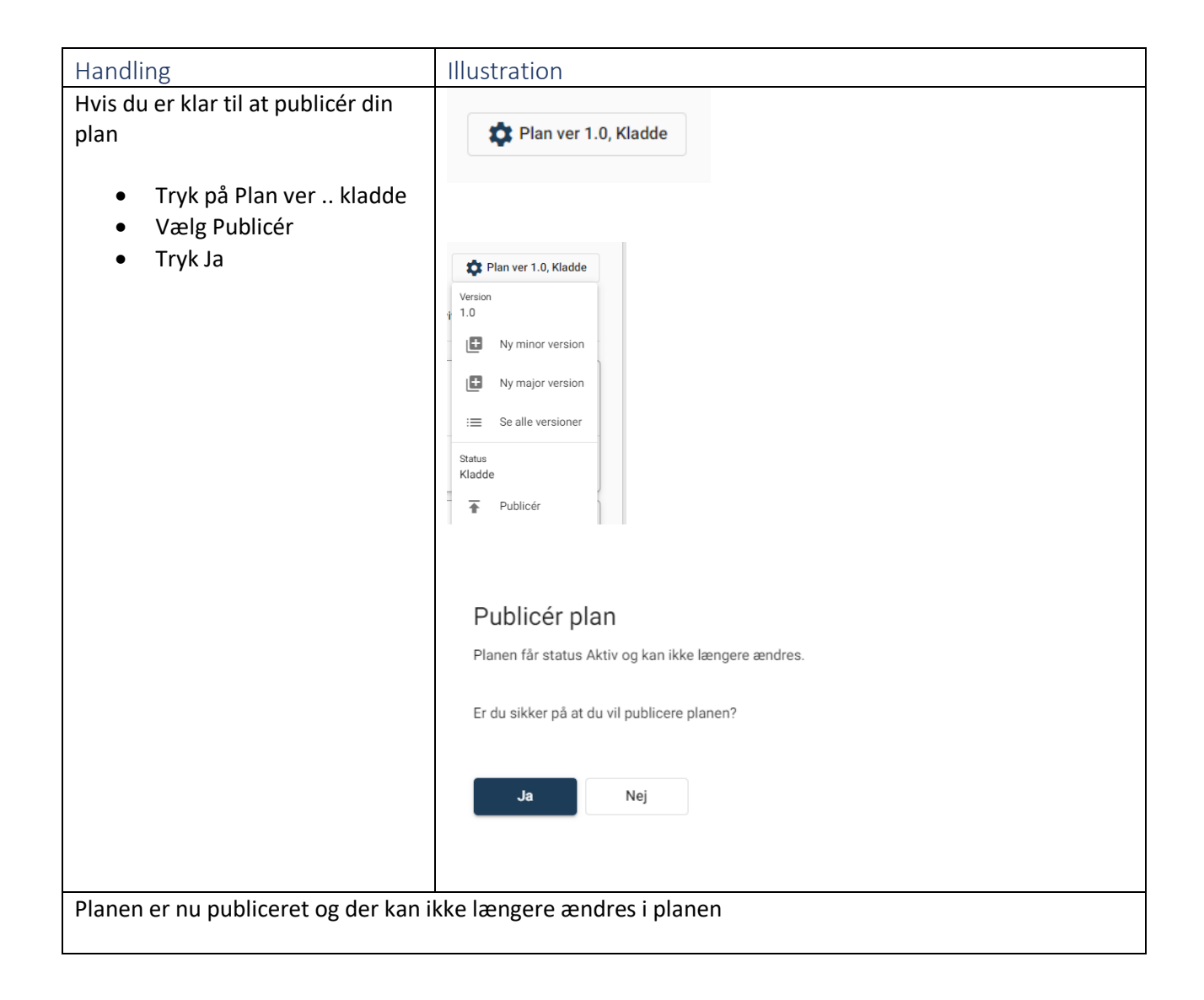